# **Philips TinyARM PHIL40 Module**

### **1. Introduction**

The purpose of this document is to specify mechanical dimensions and electrical behavior of TinyARM LPC2103 PHIL40 module.

### **2. Reason for development**

Philips introduced LPC2103 processor housed in LQFP 48 pin package. It features 32kbyte Flash memory and 8kbyte SRAM. This chip can be used as a replacement for 8/16 microcontrollers.

There are following problems when using this chip:

- A. Price of development tools, both software and hardware.
- B. Unusual package which is not convenient for development.
- C. The chip requires 2 different voltages.

D. Battery voltage (for RTC and RAM backup) range is not sufficient.

### **3. Solution**

PHIL40 module intends to solve all problems:

- A. The module is housed in DIP40 package which has pin out similar to 8751 microcontroller.
- B. The module requires just one convenient 5V supply. All the voltages for Philips LPC2103 processor are generated on-board. The module can supply 1.8V and 3.3V supply to external (low power) circuitry.
- C. The module features built-in 10 MHz oscillator.
- D. The module includes Reset generator.
- E. The module includes 32768Hz quartz and backup voltage generation for real time clock section of the processor.
- F. The module is re-usable. It can be used in several designs, the only

additional investment is DIL40 socket for each design.

F. Software tools are either IAR or free GNU .

# **4. List of required signals for development version**

All the signals required for standard ARM Test/Debug JTAG interface are

generated on PHIL40 board. This includes standard JTAG TRSTN, TCLK, TMS,TDI and TDO signals and handling of RTCK and DBGSEL signals. Reset signal for all circuitry is generated on board.

### **5. Voltage levels and electrical behaviour**

PHIL40 module runs from 5V supply applied to DIL40 pin 40. The supply voltage for this version can be from 4.5V to 5.5V. The estimated current consumption is 100mA from 5V supply.

PHIL40 module can supply 1.8 and 3.3V voltage from pins located in the middle of the board. Do not draw more than 20mA from any supply !

Voltage levels for ARM I/O pins are 3.3V compliant. The specs says that I/O pins are 5V tolerant.

### **6. Method of programming internal Flash**

There are 2 methods to program Flash – either JTAG or ISP (using UART0 of Philips LPC210x chip). Please, refer to the relevant Philips LPC210x manual. Note: P0.14 must be logic low for LPC2103 processor to enter boot loader mode. For normal operation, use pull up resistor to 3.3V so that PHIL40 does not enter boot loader mode.

#### **7. Mechanical dimensions**

The module should fit into the standard 600 mils DIL40 socket.

#### **8. Tips and tricks for development**

None

### **9. Preliminary drawing**

None

# **10. PHIL40 board control signals**

**RSTN** – input for external reset signal, active low. Leave unconnected if not used. PHIL40 board generates proper internal Reset signal upon power-up. An external push button can be connected to RSTN to generate reset signal. No debounce is needed for the push button. Note: If driving RSTN pin by external circuitry, then it must be open collector (open drain) with pull-up resistor. Do NOT use push-pull to drive RSTN !

**RST OUTN** - output of PHIL40 internal reset generator, active low, open

drain output.

**PWRENN** – input controlling PHIL40 voltage regulators. Default is low when the voltage regulators are enabled and generate 3.3V and 1.8V respectively. This signal is pulled down on PHIL40 board. Normally leave this pin unconnected (N.C.). Driving this pin high will disable voltage regulators.

**DBGSEL** – this is Debug Select input. Default is low when the part operates normally, executing code in internal Flash or SRAM. Leave this pin unconnected for normal operation as it is pulled down by 10k resistor on the module. Drive this pin high if there is a need to enter Debug Mode.

**RTCK** – leave this pin unconnected for normal operation.

**BATT** – connect an external battery for RTC section backup.

### **11. Interfacing PHIL40 board to various voltage levels**

PHIL40 board runs from 5V supply and generates 3.3V voltage for I/O pins logic levels reference. All PHIL40 I/Os are 3.3V compliant, meaning they can directly interface with 3.3V logic. They can also interface directly 5V LV TTL and HCT MOS logic. PHIL40 I/Os are 5V resistant so they can receive 5V TTL/HC/HCT logic levels. However, I/O cannot drive 5V HC MOS inputs directly, some level conversion is necessary. The simplest method for slow signals is using pull up resistor to 5V supply.

# **12. Simple test / First use of TinyARM**

It is easy to start with PHIL40 module. All what you need is and experimental board, DIL40 socket, RS232 interface circuit like MAX232 and 5V power supply. Philips supplies LPC210x ISP utility for Windows which can talk to PHIL40 UART0 serial interface.

Make the connections like the following: connect ground to DIL40 pin 20

- connect +5V to DIL40 pin 40
- connect logic low (pull down 3k9 to ground) to DIL40 pin 16 which corresponds to PHIL40 Port0.14. This pin is samples during reset or

power-up to indicate whether to start ISP utility.

- connect DIL40 pin 1 which corresponds to PHIL40 Port00/TxD0 to the input of MAX232 driver, e.g. to T1in (MAX232 pin 11). The output of MAX232 driver, e.g. T1out (MAX232 pin 14) is connected to DB9 or DB25 connector as TxD signal.
- connect DIL40 pin 2 which corresponds to PHIL40 Port01/RxD0 to the output of MAX232 receiver, e.g. to R1out (MAX232 pin 12). The input of MAX232 driver, e.g. R1in (MAX232 pin 13) is connected to DB9 or DB25 connector as RxD signal.

- Connect a push-button between DIL40 pin 9 RSTN and ground.

- Insert PHIL40 board into DIL40 socket.
- Connect RS232 cable to the PC on one side and to your board on the other side.
- Apply power from 5V supply.
- Start Philips LPC210x utility
- Press push button to connect PHIL40 to the PC, if necessary.
- ENJOY !

#### **13. Connecting Macraigor Systems WIGGLER to TinyARM board**

The easiest way is to use extra DIL40 socket and connect DIL40 pins to the male dual-row 20 pin header as follows:

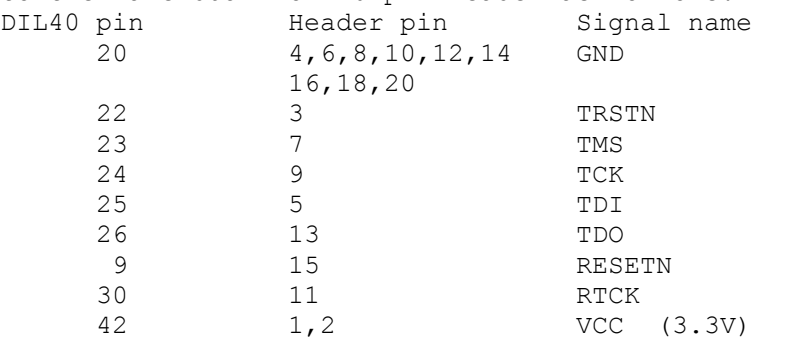

Some additional resistors are strongly recommended to apply correct default voltage levels on JTAG pins. Notes:

a. DBGSEL pin should be driven high, i.e. pull up resistor 1k to Vcc for the part to enter debug mode when debugging is possible.

b. PHIL40 module can supply 1.8V and 3.3V voltage to other (low power)

peripherals.

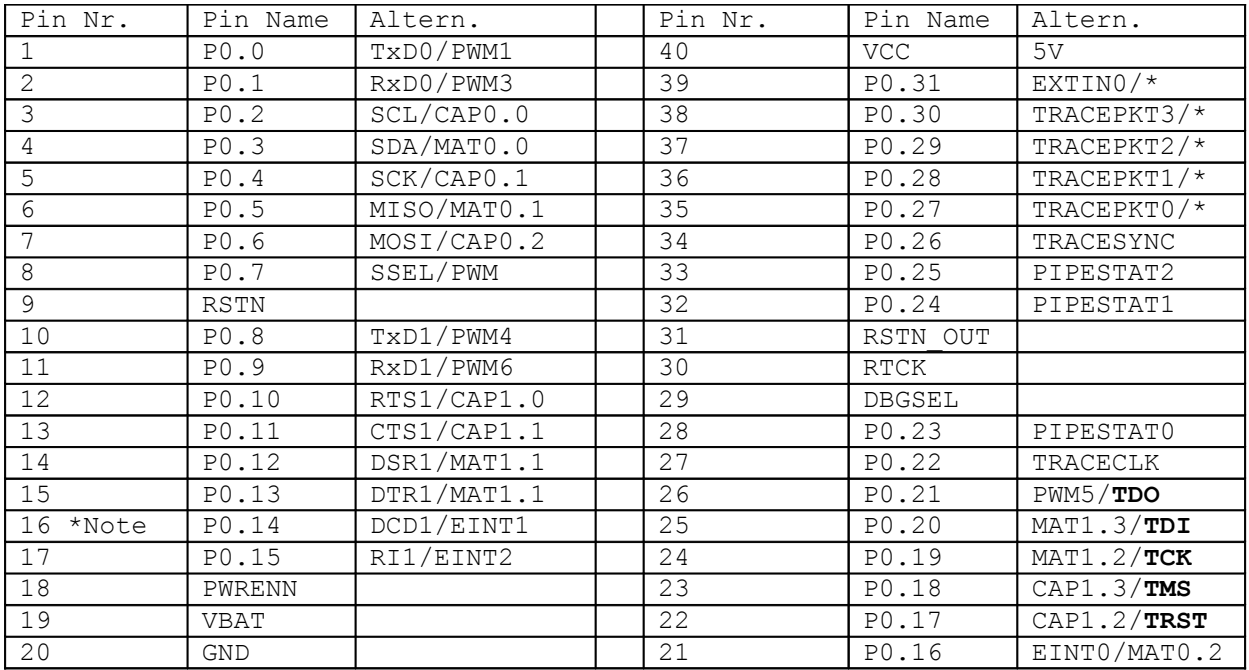

# **14. TinyARM board pinout**

Note: P0.14 must be logic low for PHIL40 to enter boot loader mode.

# **15. Known problems of Philips LPC2106 processor**

(Check if this applies to LPC2103 **!!!!)**

- a. External interrupts 0 to 2 (EINT0 to EINT2) are level sensitive. It is not possible to set them to edge sensitive mode.
- b. SPI interface requires to use pull up resistor on SSEL pin even if it is set to Master mode. That results in pin wasting, pin SSEL cannot be used as GPIO P0.7 when SPI is used.